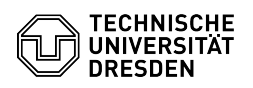

## E-Mail Einrichtung von Apple Mail für iOS/iPadOS

## 03.07.2024 11:27:33

## **FAQ-Artikel-Ausdruck**

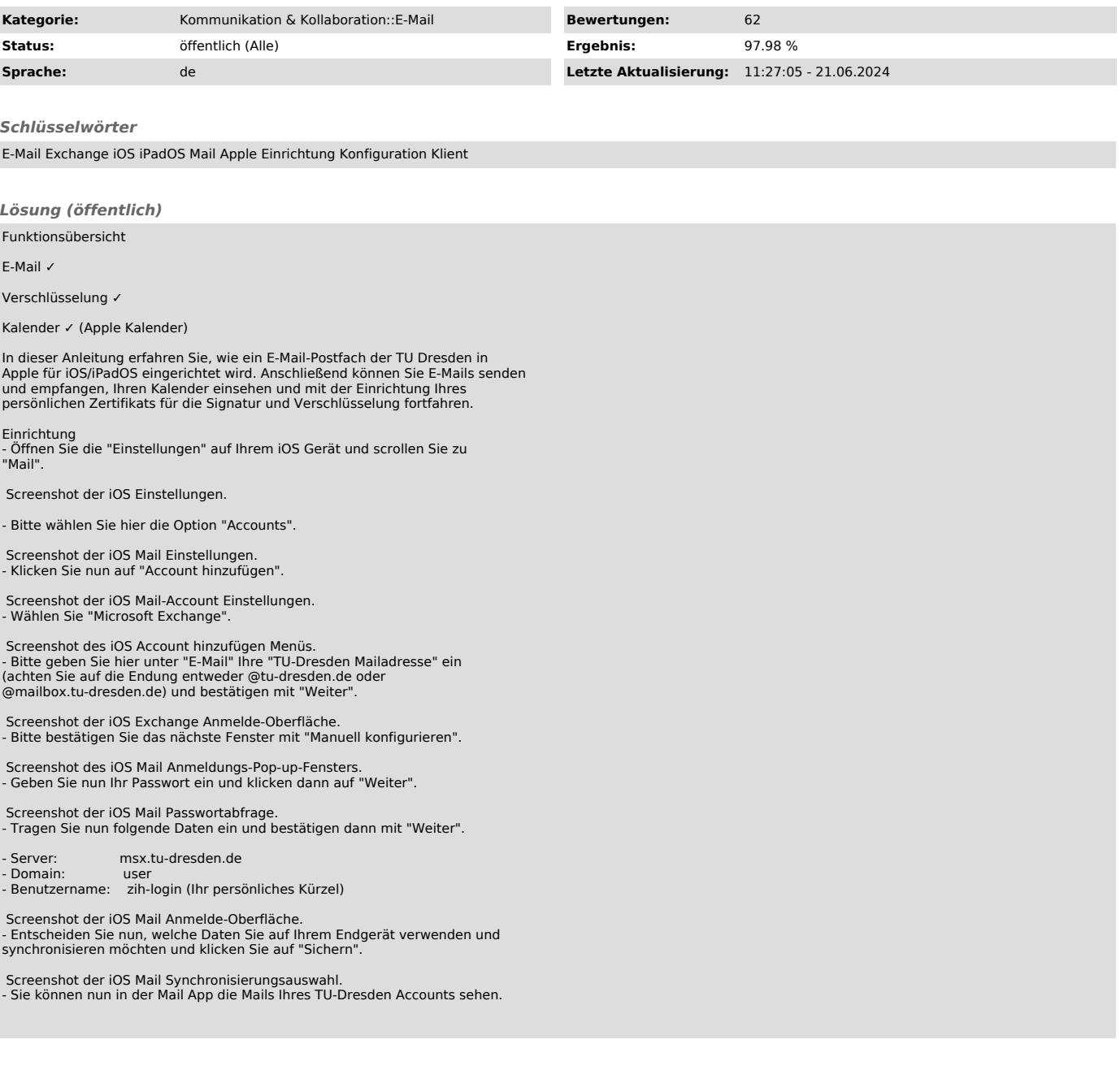